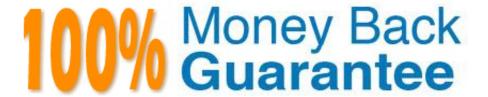

Vendor: Atlassian

Exam Code: ACP-600

Exam Name: Project Administration in Jira Server

Version: Demo

### **QUESTION 1**

Malik is a project administrator for the HR project.

He cannot remove the Fix Version/s field from the HR project screen. Why is he NOT able to do this?

- A. Fix Version/s for the project have been archived.
- B. The Fix Version/s field is locked.
- C. The screen is used by another project.
- D. System fields cannot be removed from screens.
- E. Fix Version/s is a required field.

Correct Answer: A

No further changes can be made to this version unless it is un-archived. Also it is not possible to remove any existing archived versions from an issue\\'s affected and fix version fields or add any new archived versions.

Reference: https://confluence.atlassian.com/adminjiraserver/managing-versions-938847201.html

### **QUESTION 2**

Fixing a single bug requires the involvement of three teams: Designers, Developers and Testers.

Currently, all the fields that are needed by each of the three teams are together on a single project screen. As a project administrator, how can you help the teams to easily identify the fields they need?

- A. Request a separate issue type and issue type scheme for each team.
- B. Use the card colors feature to color-code the fields by team.
- C. Make fields available only for the team that needs them.
- D. Request individual team screens to be associated with the Edit Issue operation.
- E. Group individual fields by team and place them on separate tabs.

Correct Answer: D

### **QUESTION 3**

You want to gather metrics on how long it takes the team to resolve issues in their project. Which report should you use?

- A. Resolution Time Report
- B. Single Level Group By Report

- C. Time Tracking Report
- D. Time Since Issues Report
- E. Average Age Report

Correct Answer: C

Time Tracking Report If Time tracking is enabled: Displays useful time tracking information on issues for a particular version of a project

Reference: https://confluence.atlassian.com/jirakb/reporting-in-jira-461504615.html

## **QUESTION 4**

All users should be able to transition issues in your project without restrictions.

However, some users complain that they cannot transition issues to the In Progress status. They can execute other transitions.

The workflow is shown below.

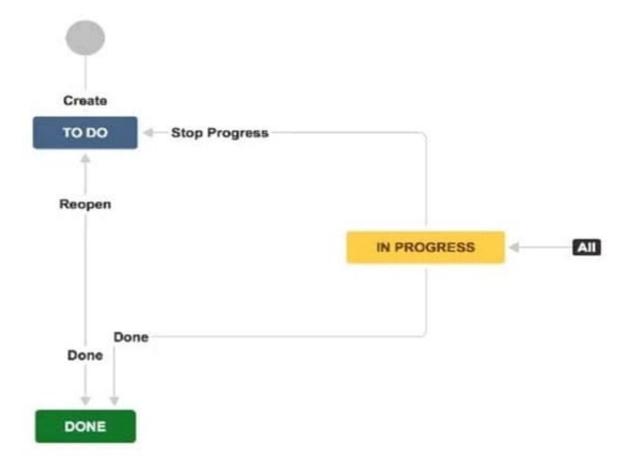

What should you request from the Jira administrator?

A. Add a new transition from To Do to In Progress.

- B. Remove existing conditions from the global In Progress transition.
- C. Add all project users to the Transition Issues project permission.
- D. Remove existing triggers from the global In Progress transition.
- E. Add a new transition from Done to In Progress.

Correct Answer: E

So we have a transition from `To Do\\' to `In Progress\\'. A transition from `In Progress\\' to `Done\\'. We even have a transition from `Done\\' to `To Do\\'

Reference: http://www.testmanagement.com/blog/2019/06/jira-basics-module-4-workflow-status

#### **QUESTION 5**

Which two statements are true about priorities in Jira? (Choose two.)

- A. Priorities can only be reordered. Existing priorities cannot be edited.
- B. Jira administrators can set up individual priority schemes for each project.
- C. Project administrators can always update priorities in their projects.
- D. Project administrators can only update their project\\'s priorities if the Extended project administration is enabled.
- E. Jira administrators can define global priorities.

Correct Answer: AB

Reference: https://confluence.atlassian.com/adminjiraserver/defining-priority-field-values-938847101.html

# **QUESTION 6**

Tom needs to work on scheduling and reordering future Sprints in a project.

What are the minimum two permissions that Tom needs? (Choose two.)

- A. Administer Projects
- B. Work On Issues
- C. View Development Tools
- D. Browse Projects
- E. Schedule Issues
- F. Manage Sprints

Correct Answer: EF

Reference: https://confluence.atlassian.com/adminjiracloud/managing-project-permissions776636362.html

## **QUESTION 7**

As a project administrator, what changes can you make to the project sidebar?

- A. change the background color
- B. remove links to Reports
- C. add a URL and link text
- D. display project descriptions
- E. display project team members

Correct Answer: B

Reference: https://confluence.atlassian.com/adminjiracloud/configuring-projects-776636280.html

### **QUESTION 8**

In my project, I can create issues and assign them to other users. However, the other users are not able to assign issues to me.

What are two possible reasons for this? (Choose two.)

- A. I am not a component lead.
- B. I do not have the Assignable User permission.
- C. The other users do not have the Assignable User permission.
- D. The other users do not have the Edit Issues permission.
- E. The other users do not have the Assign Issues permission.

Correct Answer: DE

### **QUESTION 9**

Nadav wants to know how accurate estimates were on issues associated with version 2.2. Which report should he use?

- A. Time Since Issues Report
- B. Resolution Time Report
- C. User Workload Report
- D. Version Workload Report

- E. Time Tracking Report
- F. Single Level Group By Report

Correct Answer: C

# **QUESTION 10**

The extract of a permission scheme is shown below.

| Permission          | Project role: Administrators                    |  |  |
|---------------------|-------------------------------------------------|--|--|
| Administer Projects |                                                 |  |  |
| Browse Projects     | Project role: Viewers                           |  |  |
| Assign Issues       | Project role: Assigners                         |  |  |
| Assignable User     | Project role: Assignables Project role: Editors |  |  |
| Edit Issues         | Project role: Editors                           |  |  |
| Work On Issues      | Project role: Workers                           |  |  |

Clare is joining your team to help out as first-level support. Her job will be:

Analyze incoming requests Re-assign requests to subject matter experts Which two project roles will she need? (Choose two.)

- A. Editors
- B. Workers
- C. Assigners
- D. Viewers
- E. Assignables
- F. Administrators

Correct Answer: CD

# **QUESTION 11**

You are asked to create a dashboard to meet these requirements:

Viewers can easily see the number of issues assigned to each team member.

Viewers can see the percentage of work currently assigned to each team member.

Viewers are presented with a graphical view of the distribution of the work assigned to team members.

Gadgets display unassigned issues.

Which combination of gadgets should you use?

- A. Pie Chart and Two Dimensional Filter Statistics
- B. Activity Stream and Pie Chart
- C. Two Dimensional Filter Statistics and Created vs. Resolved Chart
- D. Filter Results and Issue Statistics
- E. Issue Statistics and Pie Chart

Correct Answer: D

Reference: https://confluence.atlassian.com/jiracore/blog/2015/08/5-steps-to-a-killer-jira-dashboard

#### **QUESTION 12**

Below you are shown an extract of a field configuration used by all issue types in your project.

| Name                   | Required | Renderers  | Screens    |
|------------------------|----------|------------|------------|
| A detailed description | Yes      | Wiki Style | <b>9</b> 1 |
|                        |          | Renderer   | screen     |

The field \'A detailed description\\' is a custom field of type Text field (multi-line). Which two statements are true? (Choose two.)

- A. Users will be able to format text in the field.
- B. The field can only be used in combination with the Description system field.
- C. The field is mandatory in each issue type used in the project.
- D. The project is configured to use only a single screen.
- E. The maximum text length is limited to 100 characters.

Correct Answer: AB

Reference: https://mraddon.blog/2018/02/25/how-to-make-text-field-mu